## Program blocks / 01\_Convert

## ConvertClass [FC3]

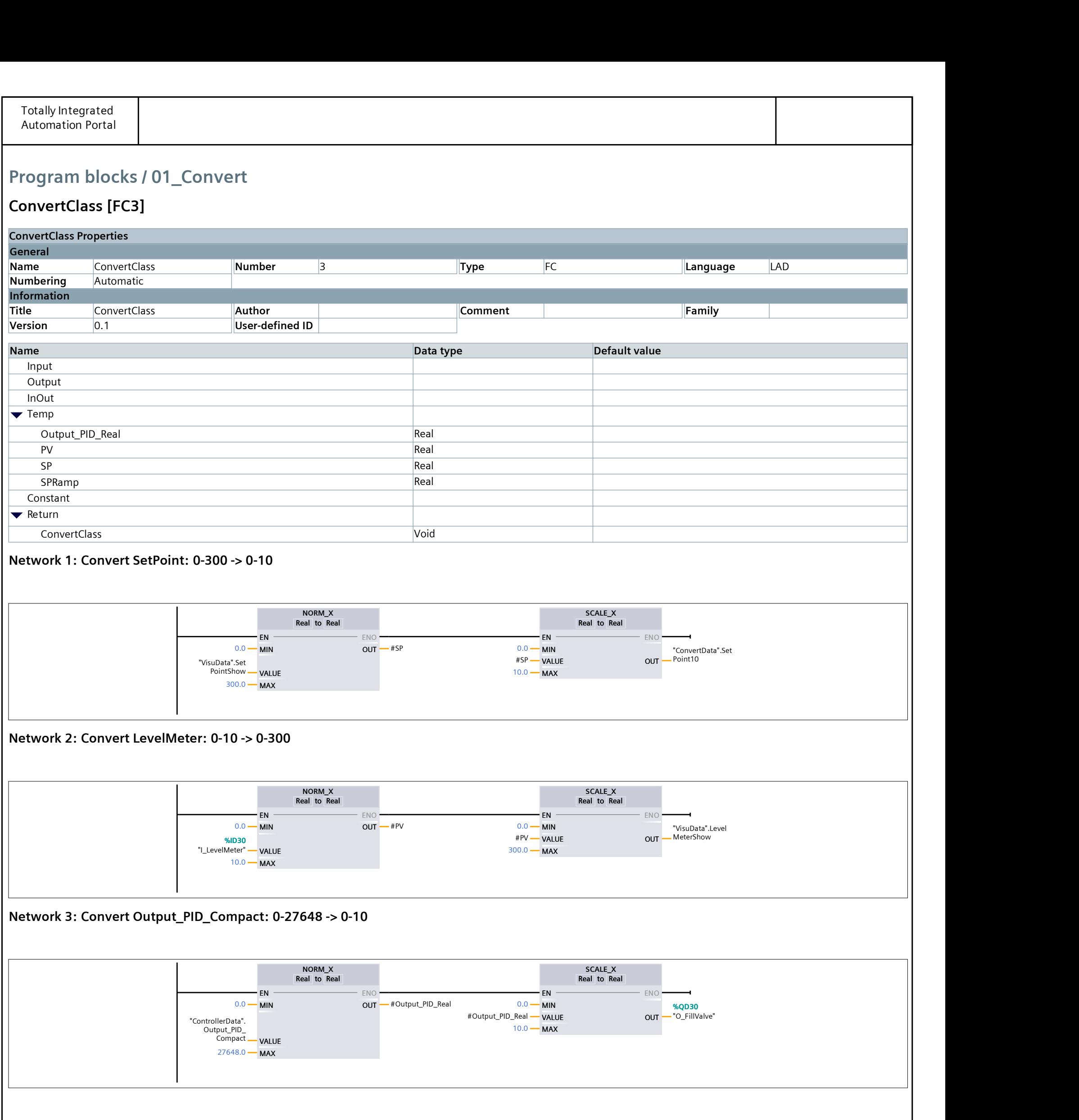

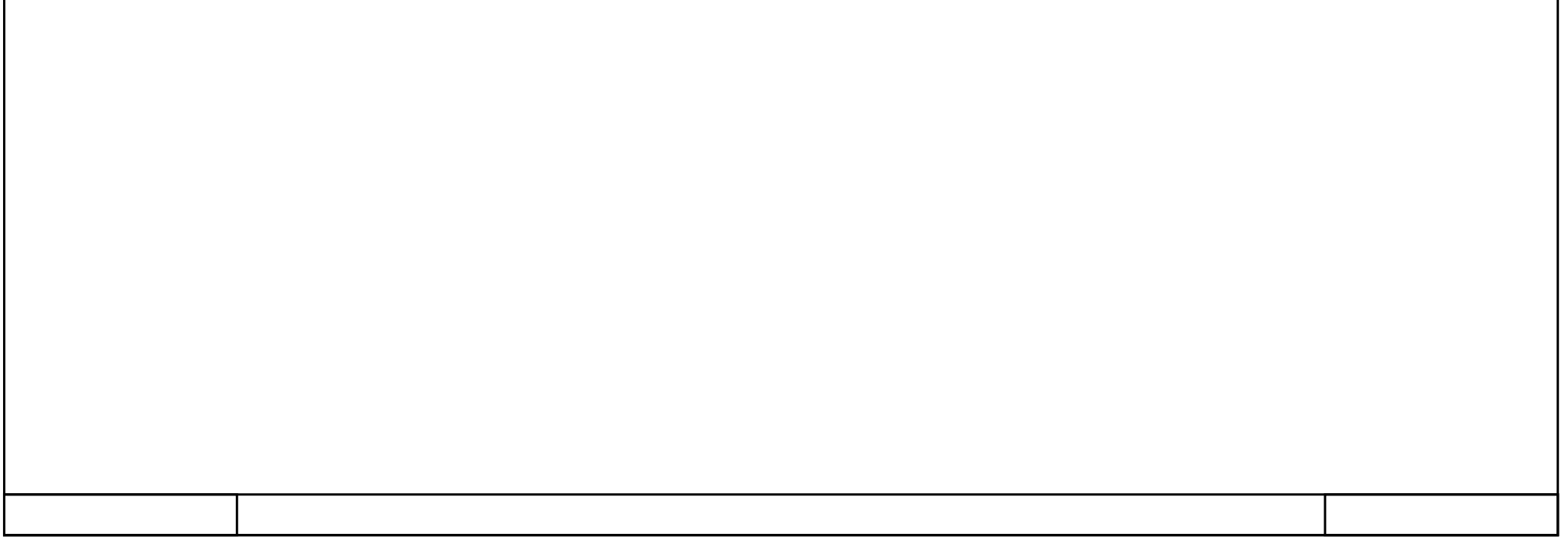